## Das Programm

#### Samstag, 19. Oktober 2019

- . 09.00 Uhr Anmeldung und Abholung der Festival-Tickets
- · 10.00 Uhr Begrüßung und Einstimmung in Kultur und Festival
- · 11.00 Uhr Workshops, Dauer jeweils 90 Minuten mit 10-Minuten-Pausen,
- · 14.10 Uhr gemeinsame Pause, in der Aula wird Kubanisches Essen angeboten
- · 15.30 Uhr Workshops
- · 18.40 Uhr Ende der Workshops
- · ab 21.00 Uhr Party im Club Chocolate
- · parallel zu den Workshops: Präsentation/Consulta der Babalawos/IFA

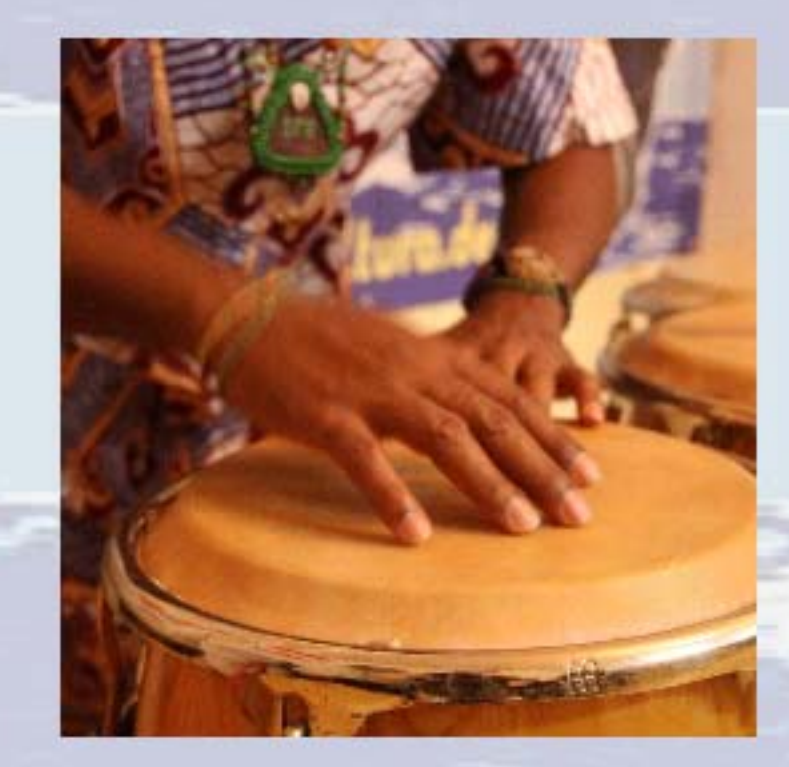

### Sonntag, 20. Oktober 2019

- . 10.00 Uhr Einstimmen in den Tag und Kennenlernen eines Afrocubano/Yoruba-**Rituals**
- · 11.00 Uhr Beginn der Workshops
- . 14.10 Uhr Pause, in der Aula werden Snacks angeboten
- · 15.30 Uhr Workshops
- . 18.40 Uhr Ende der Workshops und fließender Übergang zur Matinee im Club Chocolate als Ausklang
- · parallel zu den Workshops: Präsentation/Consulta der Babalawos/IFA

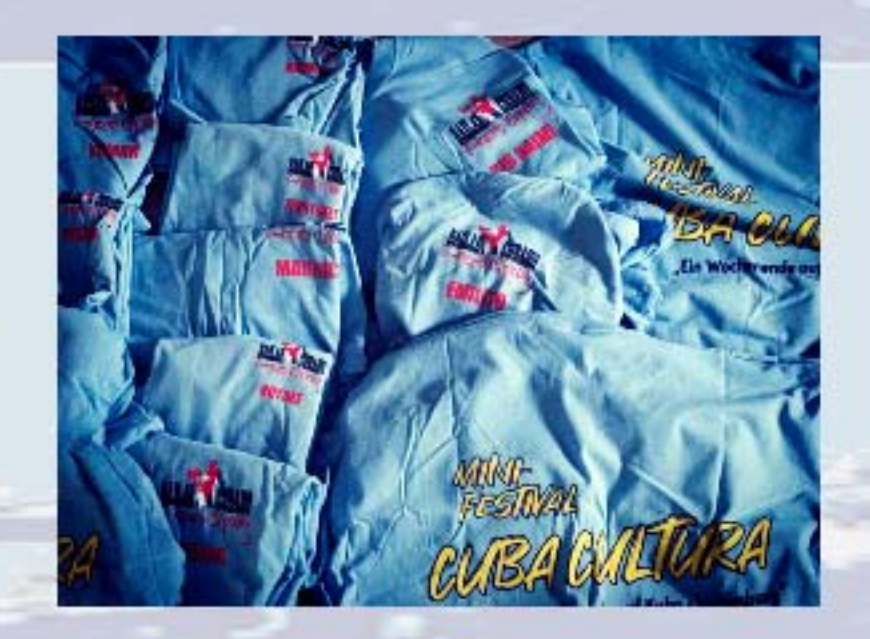

# Der Samstag

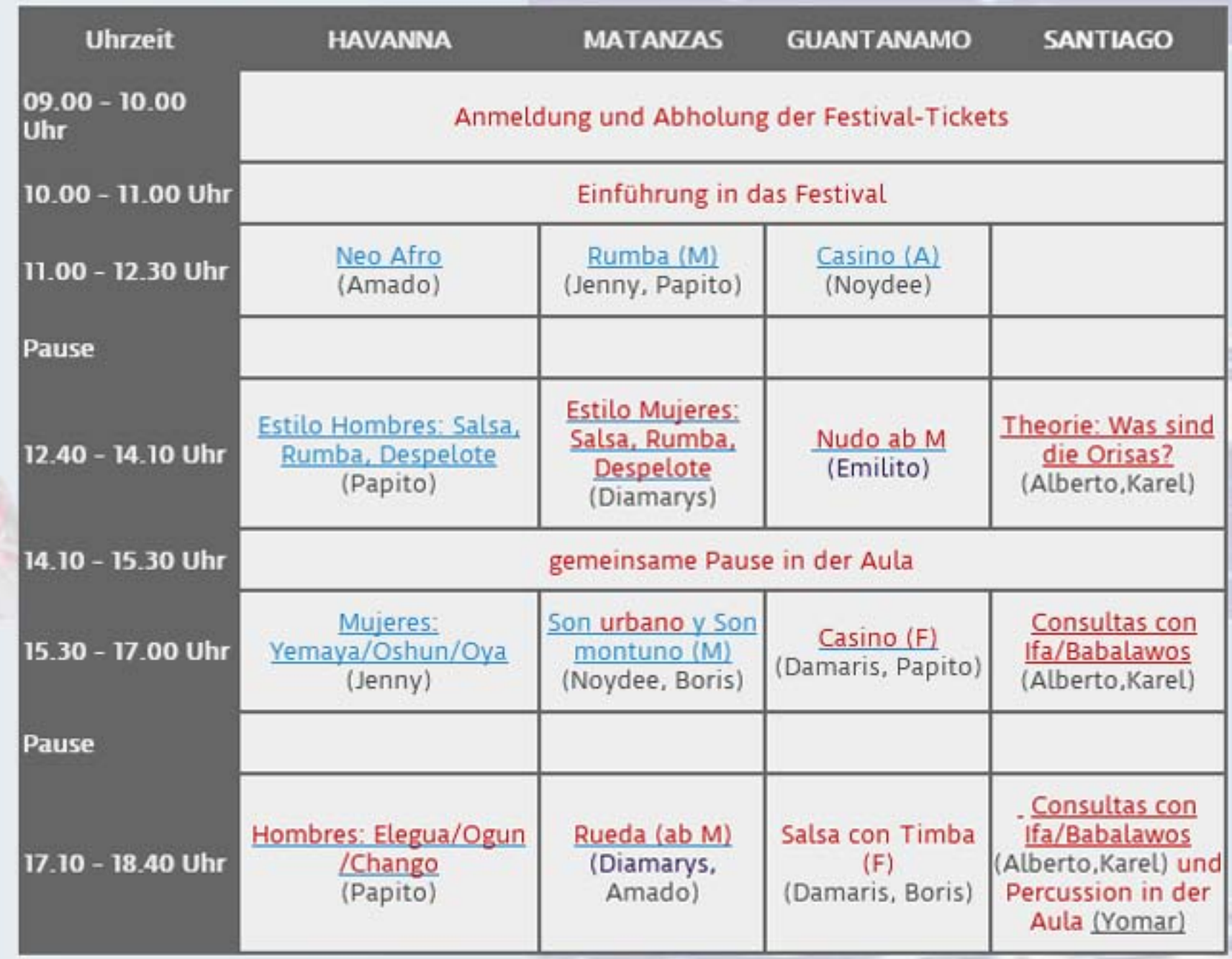

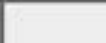

etti, VI

## **Der Sonntag**

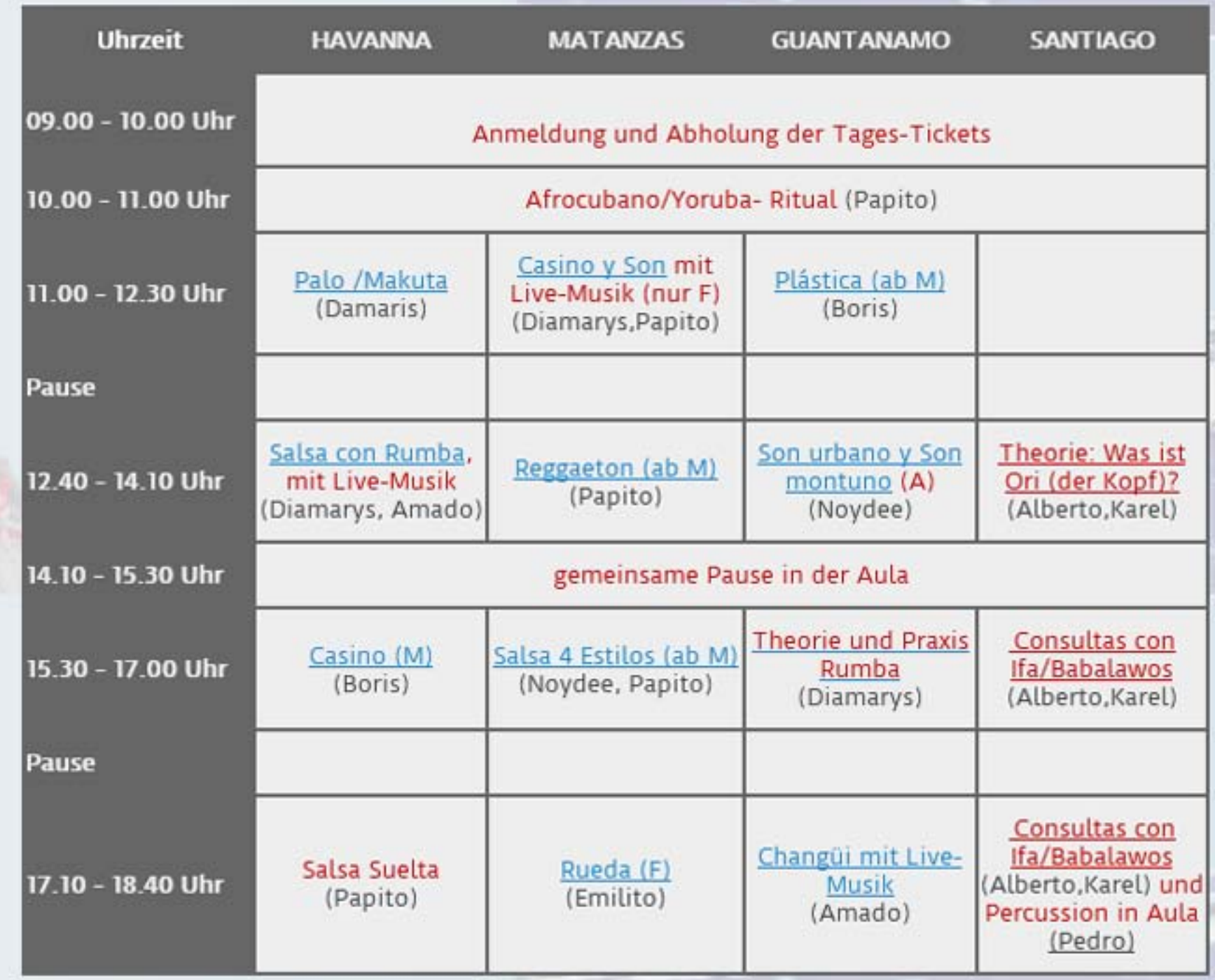